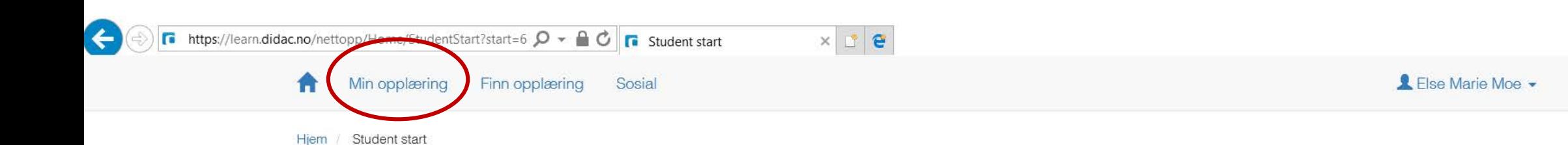

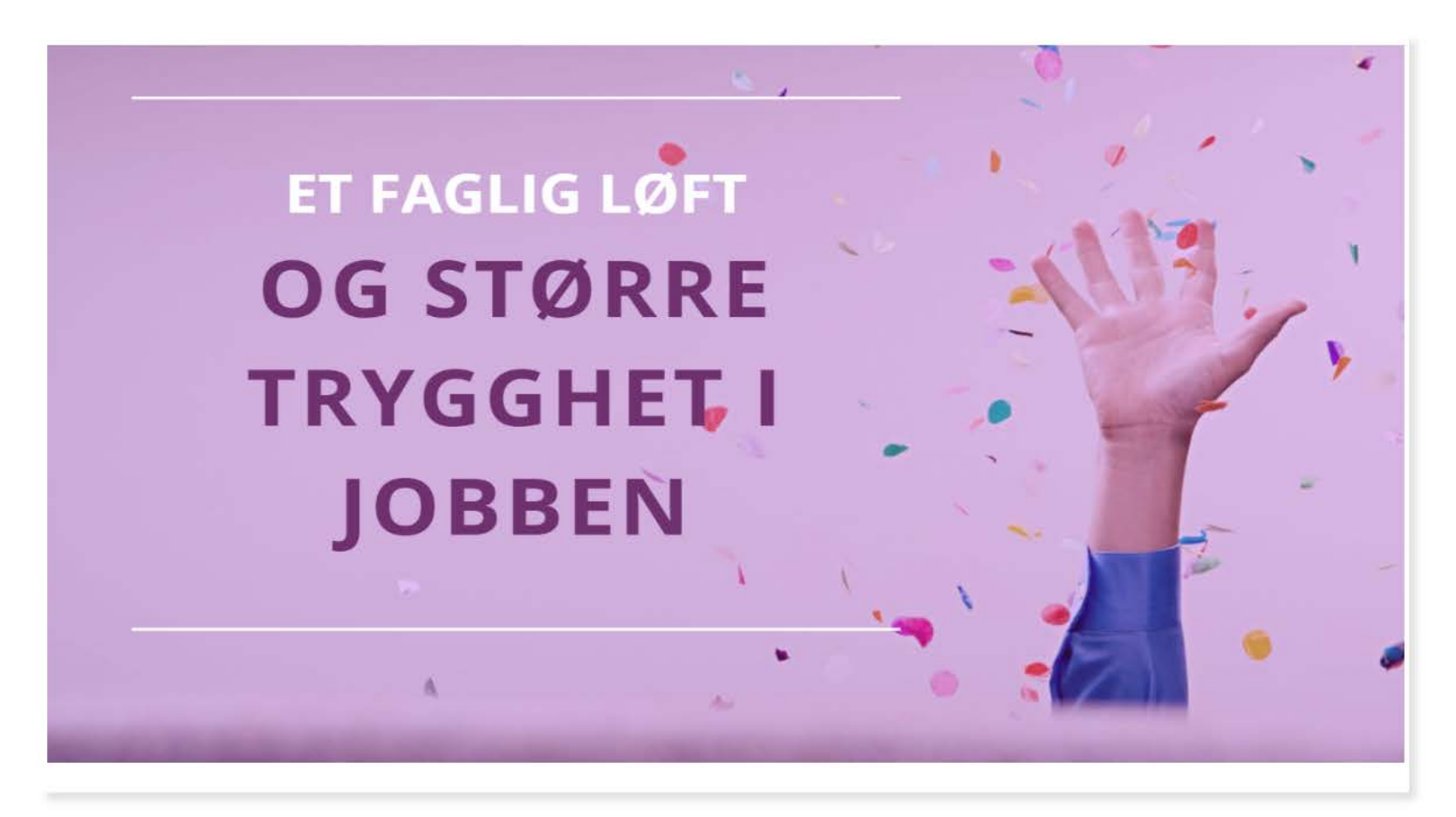

 $\times$ 

 $\Box$ 价太数 ●

08:00<br>19.08.2017

▲\$图※註画◀□系中

Vis hint

#### Min opplæring Finn opplæring Sosial

Hjem / Min opplæring

A

Nylig viste læringsaktiviteter:

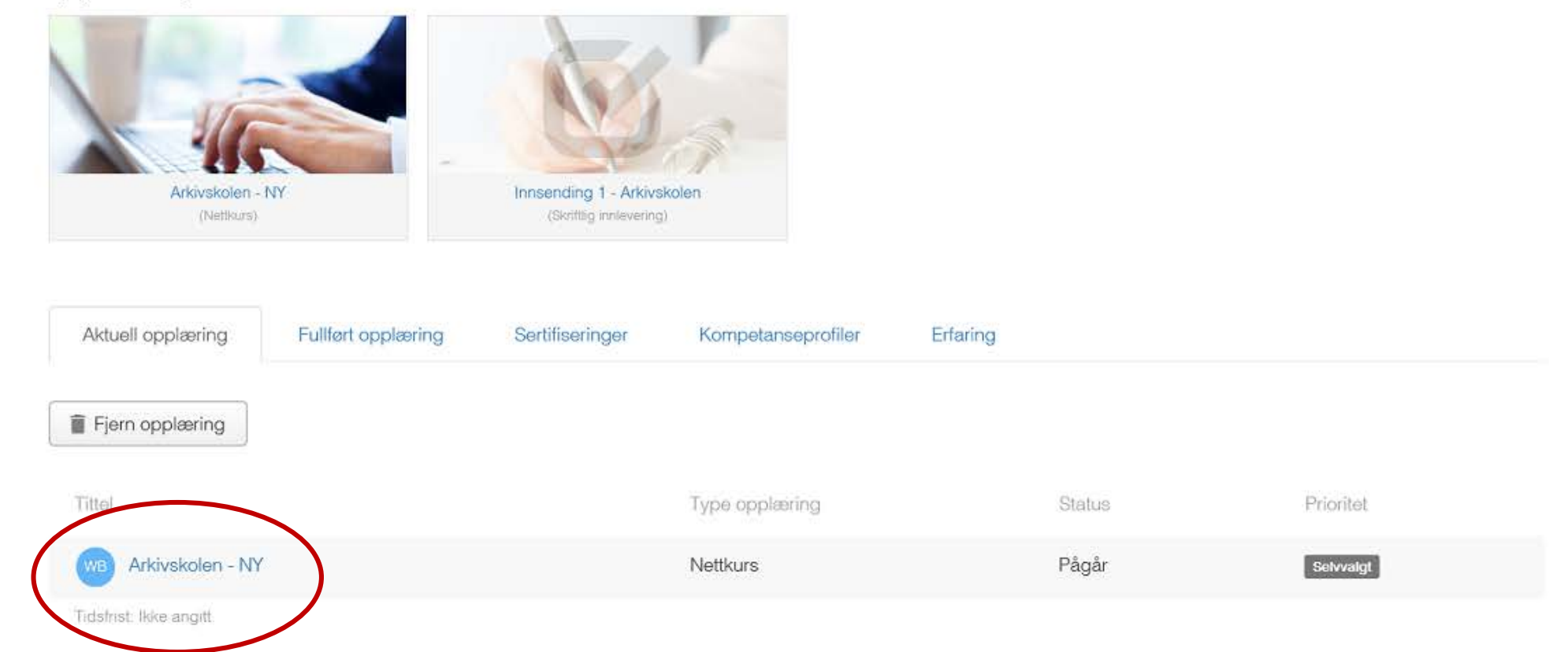

 $x \mid x \mid e$ 

Wis hint<br>https://learn.didac.no/nettopp/UserWebCourse/ViewUserWebCourseResults?UserLearningOfferingLogEntryId=1

 $\varphi$ 

 $\blacksquare$ 

暖

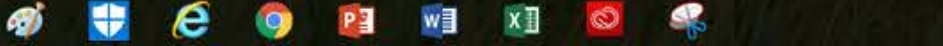

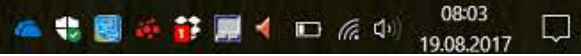

命☆◎●  $\land$ 

 $\times$ 

 $\checkmark$ 

 $\Box$ 

 $\sim$ 

LEse Marie Moe -

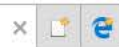

#### 门  $\bigcirc$   $\bigcirc$

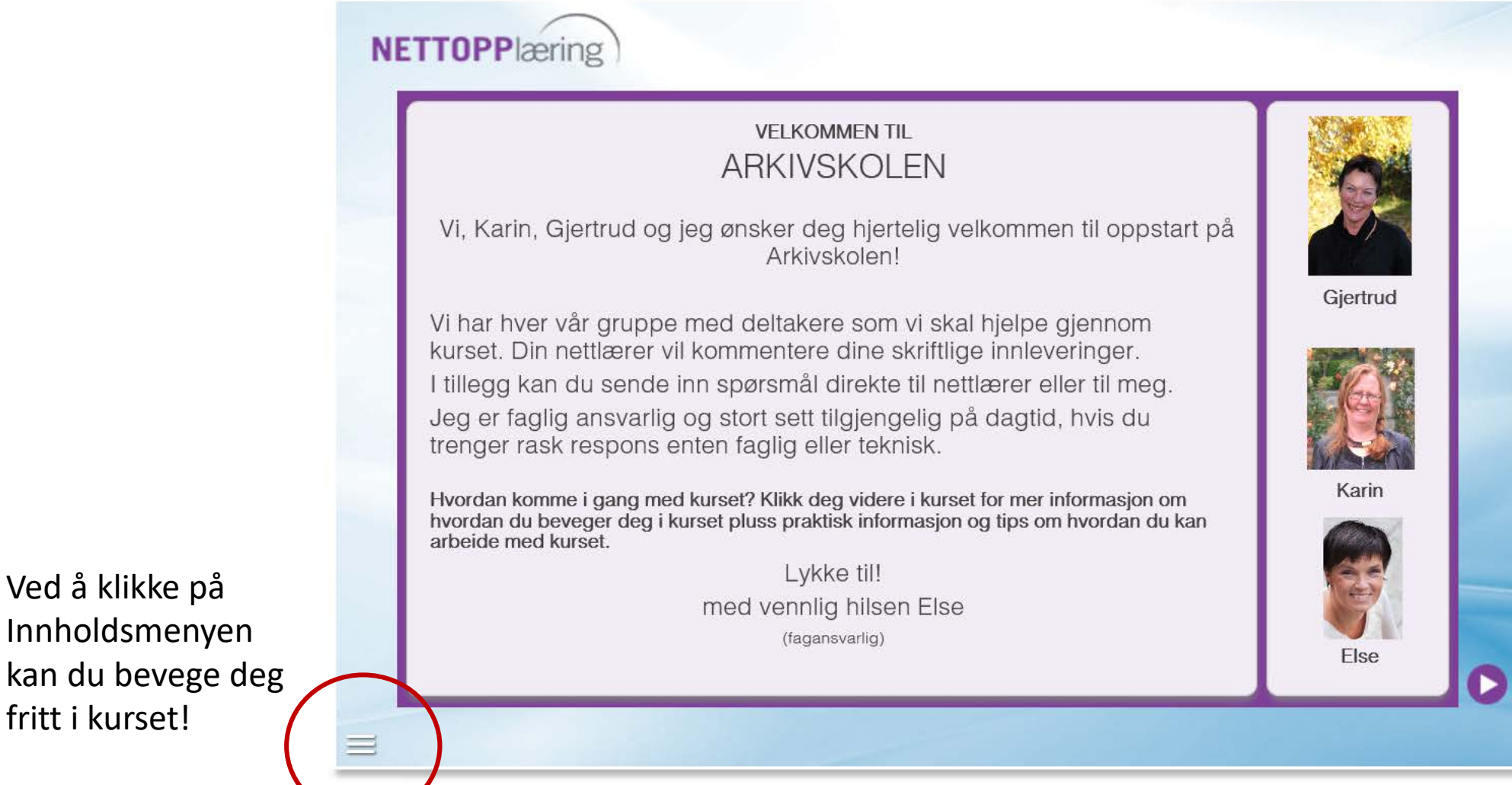

Innholdsmenyen kan du bevege deg fritt i kurset!

16:38 6 静見◀ 御 系中 ▲ ■ 國 19.08.2017

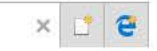

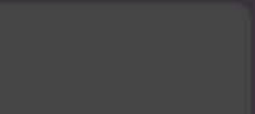

AVSLUTT NETTKURS (U **Arkivskolen - NY** √ Hvordan komme igang med kurset  $\sim$ √ Om skriftlige innleveringer V Lover og linker  $\sqrt{1}$  - Arkiv og dokumentasjon √ OPPGAVE: Hva er et dokument? · OPPGAVE: Arkiv eller bibliotek √ OPPGAVE: Ord i arkivloven √ OPPGAVE: Hvem gjør hva? √ OPPGAVE: Arkivlovens paragrafer √Kontrollspørsmål - Tema 1<br>√Siekkliste Tema 1 √ Sjekkliste Tema 1  $\sqrt{2}$  - Dokumentene · OPPGAVE: Arkivbegrensning · OPPGAVE: Unntak fra arkivbegrensning · Kontrollspørsmål - Tema 2 · Sjekkliste - Tema 2 V3 - Journalføring ormasjon og tips om hvordan du kan arbeide med kurset. √ OPPGAVE Saksmappe • OPPGAVE: Journalpost · Kontrollspørsmål - Tema 3 · Sjekkliste - Tema 3  $\sqrt{4}$  - Daglige arbeidsoppgaver · Kontrollspørsmål - Tema 4 · Sjekkliste - Tema 4 √5 - Arkivkoder

Her kan du avslutte visningen av kurset!

Her velger du hvilke aktiviteter du ønsker å se nærmere på!

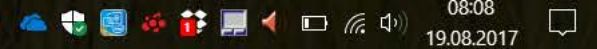

## EKSEMPEL PÅ TEMA

### Tema 1 - Arkiv og dokumentasjon

I kursets første tema ønsker vi å gi deg en solid plattform for din videre forståelsen av arkivfaget. Grunntanken bygger på å se hele virksomhetens dokumentasjonsbehov. Arkivfunksjonen skal bidra til å ivareta dette dokumentasjonsbehovet. Arkivloven gir blant annet føringer for hva som skal dokumenteres, men som oftes går virksomhetens behov ut over lovens minstekray.

> Jobb grundig med dette temaet og prøv å se helheten. Arkivfaget i fugleperspektiv!

### **FOKUS & FORSTÅELSE**

I dette temaet ønsker vi at du skal fokusere på:

- Hva er dokumentasjon
- Hva er arkiv
- Dokumentasjon i offentlig sektor
- · Hovedelementene i arkivloven

#### NÅR DU ER FERDIG SKAL DU KUNNE SVARE PÅ:

Dokumentasjon: Hva er dokumentasjon, hva er definisjonen på dokument i arkivloven (med eksempler) Hva er arkiv: Definisjon på arkiv i arkivloven med praktiske eksempler Arkivfaget : Husker du de 7 punktene som er listet opp som hielp til å få oversikt over arkivfaget? Arkivloven: Hensikten og de viktigste bestemmelsene i loven - gjerne med eksempler Forskrifter: Hva heter arkivlovens forskrifter? Husker du titlene på noen av de 5 kapitlene i arkivforskriften? Organisering av arkivarbeidet: Hva er en arkivtjeneste og hva sier arkivforskriften om organiseringen? Myndigheter: Hva er Arkivverket, Riksarkivet, Statsarkivene og IKA?

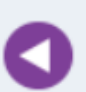

EKSEMPLER hjelper deg til å forstå fagstoffet. Pensumteksten inneholder mange eksempler. Legg merke til disse. Det aller beste er om du kan koble eksemplene til personlige erfaringer.

### **FAGSTOFF**

#### **PENSUMTEKST - PDF**

Filen åpnes i nytt vindu (oppdatert linker juni 2017)

**Arkivloven** - en PowerPoint presentasjon

Innspill fra deltakerne: Hvordan bli glad i §'ene S.

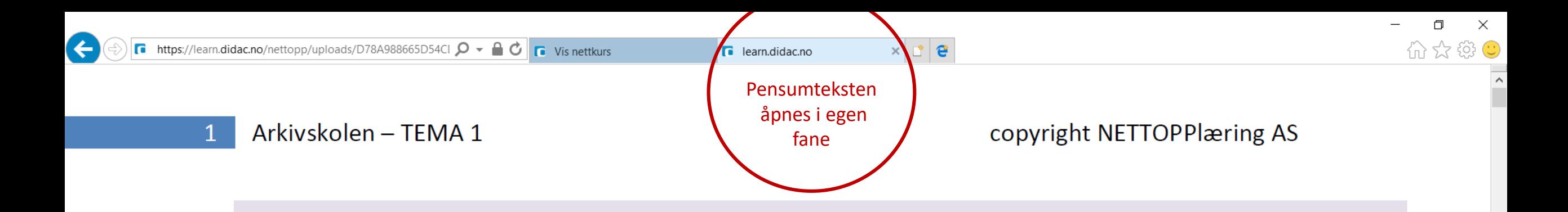

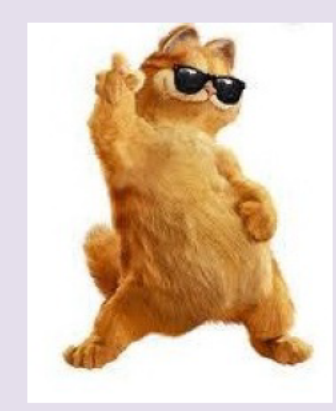

### TEMA 1 - Mål og mening

I dette temaet ønsker vi å legge en solid plattform for den videre forståelse av arkivfaget. Gjennom hele kurset vil vi vende tilbake til denne plattformen for å sikre at sammenhengen og forståelsen er der. Mye av det vi tar opp her vil vi komme innom i de andre temaene.

 $\Theta \oplus \bot \nrightarrow$ 

**PDF** dokument

08:26

19.08.2017

 $\blacksquare$   $\blacksquare$   $\blacksquare$   $\blacksquare$   $\blacksquare$   $\blacksquare$ 

Målet med tema 1 er å gi deg en god faglig basis å jobbe videre på. Det vil du få hvis du:

① ① 1 / 19

99

Leser forelesningene

w≣

Leser arkivloven

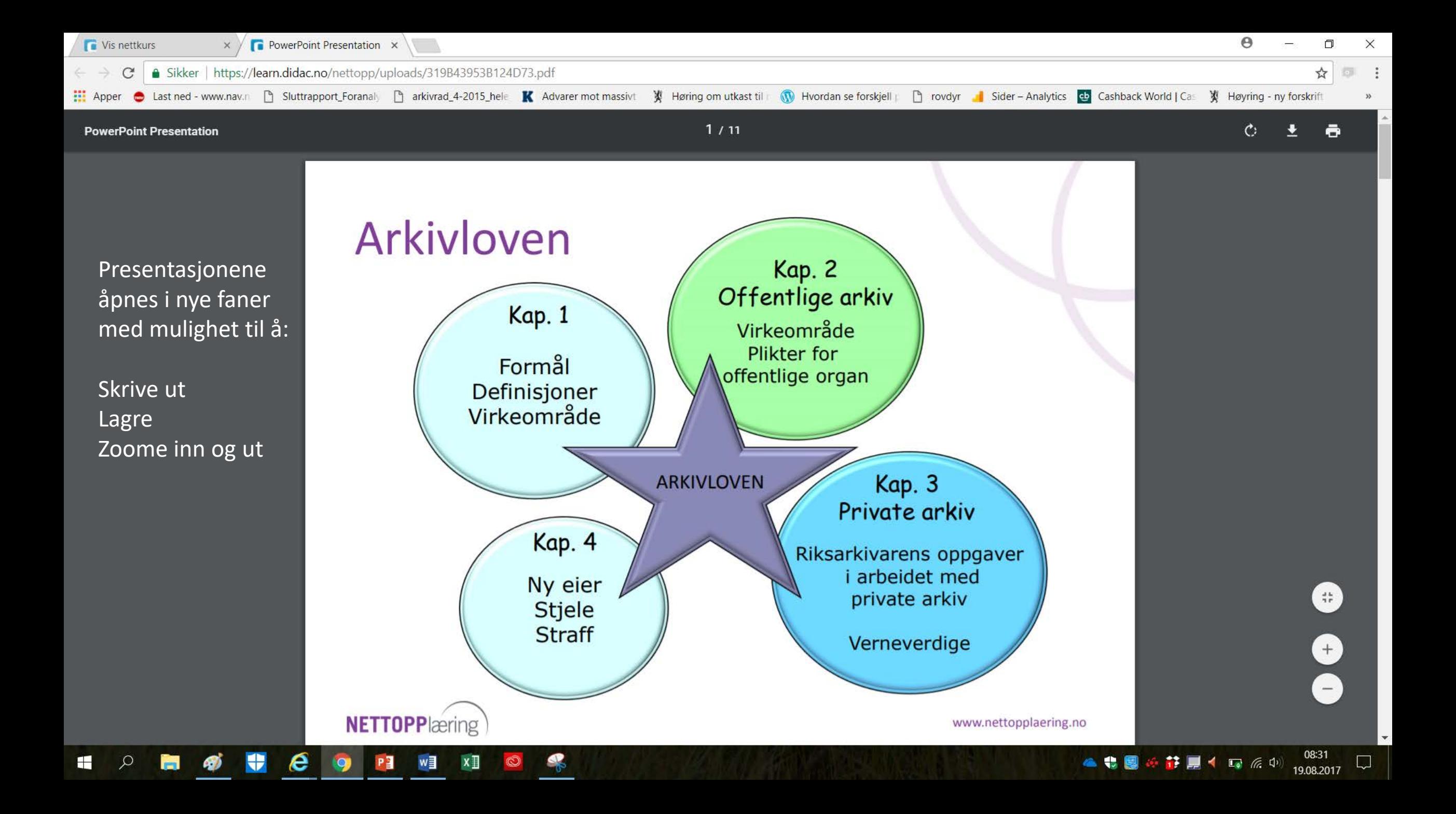

### DRA OG SLIPP OPPGAVER

Her er et eksempel på en dra-slipp oppgave!

 $Q$ 

 $\blacksquare$ 

■ の ⇒

 $\boldsymbol{e}$ 

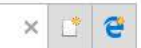

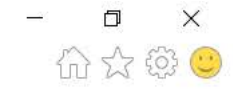

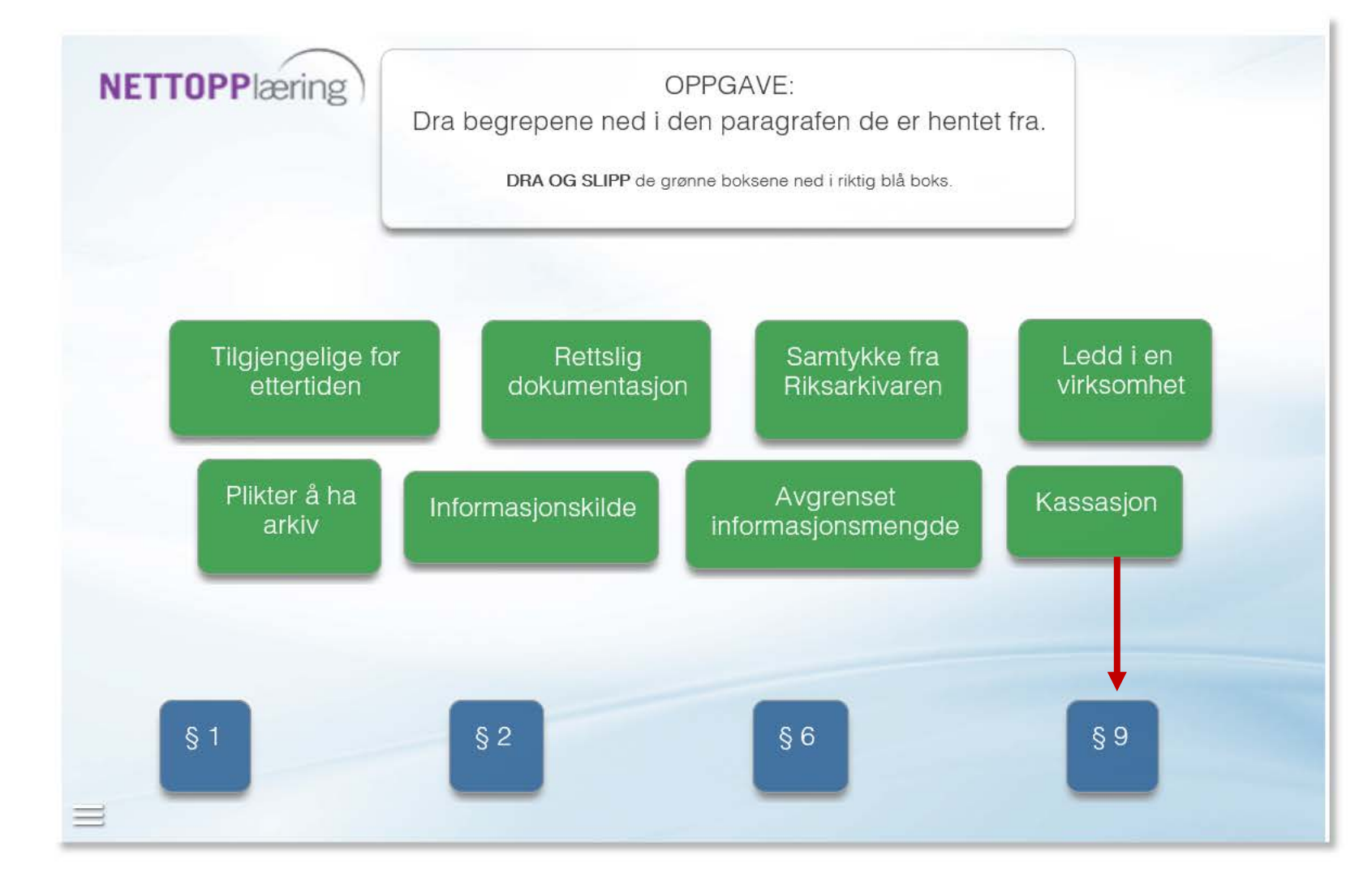

PE  $w \equiv x \pmod{1}$ 早  $\bullet$  $\circledcirc$ 

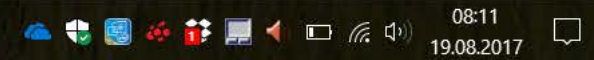

 $\leftarrow$ 

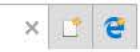

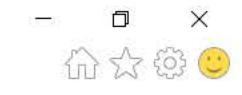

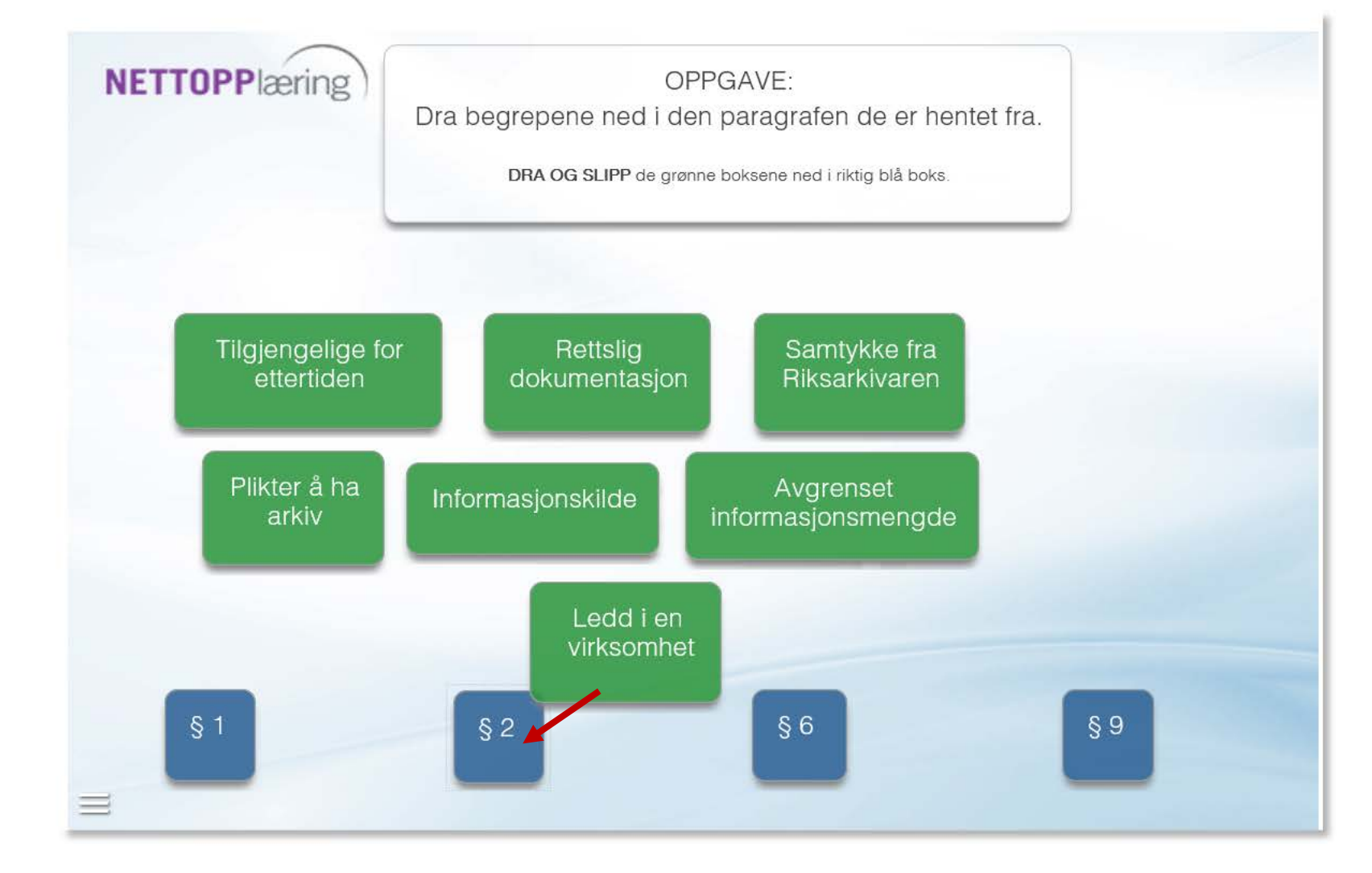

Når oppgaven er løst, får du mulighet til å gå videre til neste oppgave.

## KONTROLLSPØRSMÅL

Hvert tema inneholder kontrollspørsmål.

Her får du et eksempel på hvordan de er bygd opp!

### **NETTOPPlæring**

Hvordan definerer arkivloven begrepet ARKIV?

Velger man feil svar får man velge på nytt.

Ved riktig valg kommer det fram en forklaring på hvorfor det er riktig svar!

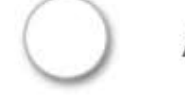

Avdelingen som utfører arkivarbeidet

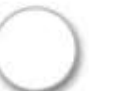

Alt virksomheten mottar av dokumenter

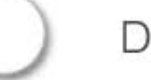

Dokument som blir til som et ledd i virksomheten

spørsmål 2 av 7

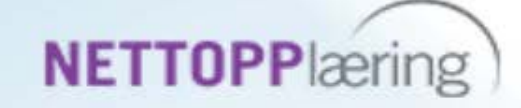

Hvordan definerer arkivloven begrepet ARKIV?

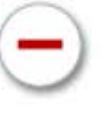

Avdelingen som utfører arkivarbeidet

Alt virksomheten mottar av dokumenter

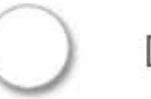

Dokument som blir til som et ledd i virksomheten

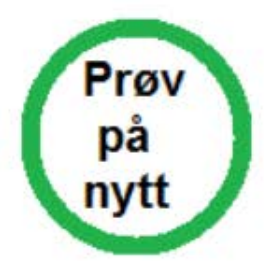

spørsmål 2 av 7

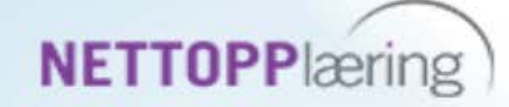

Hvordan definerer arkivloven begrepet ARKIV?

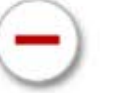

Avdelingen som utfører arkivarbeidet

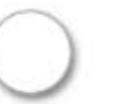

Alt virksomheten mottar av dokumenter

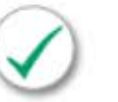

Dokument som blir til som et ledd i virksomheten

#### **RIKTIG**

Se arkivlovens § 2 b: "Dokument som vert til som lekk i ei verksemd". Det vil si dokumenter som oppstår i tilknytning til arbeidsoppgavene som utføres i virksomheten.

spørsmål 2 av 7

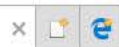

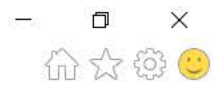

#### **NETTOPPlæring SJEKKLISTE** Klikk på oppgavene  $\checkmark$ FOKUS - Jeg vet hva jeg skal ha fokus på når jeg leser dette temaet. du har utført! PENSUMTEKSTEN - Jeg har lest. LOVVERK - Jeg har sett på og de lovparagrafene det vises til i pensumteksten. LÆRING - Jeg har jobbet litt ekstra med fagstoffet for å forstå innholdet. (Notert, tegnet, snakket om, sammenlignet e.l.) LINKER - Jeg har sett på linkene i pensumteksten. ELEKTRONISKE OPPGAVER - Jeg har utført dem en til flere ganger. INNSENDINGSOPPGAVEN - Skrevet og levert. Det gjenstår litt arbeid med temaet!

Hvert tema inneholder en sjekkliste.

En liten hjelp til deltakeren

 $\leftarrow$ 

«Har jeg vært gjennom alt?»

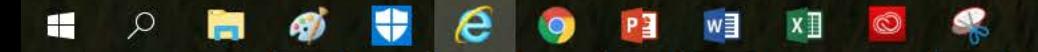

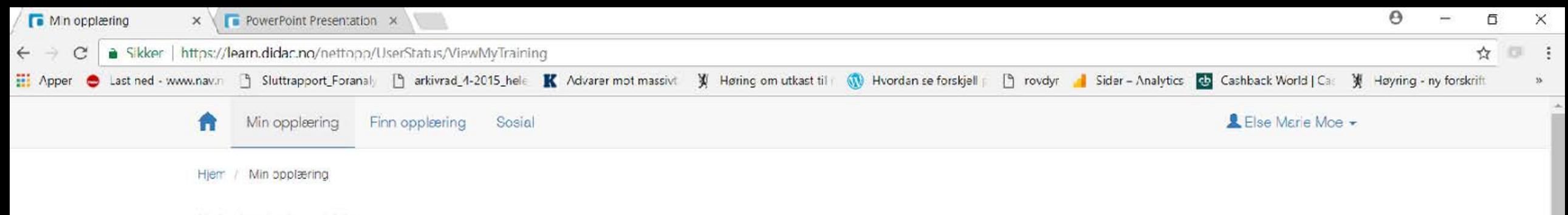

Ny ig viste læringsaktiviteter:

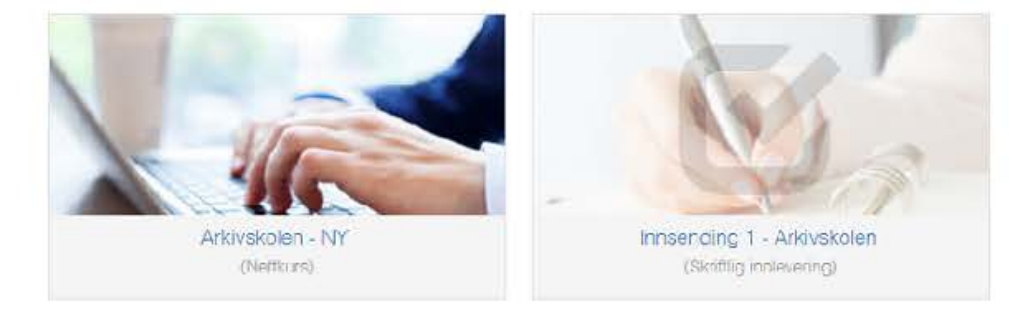

Oppgavetekstene ligger som egne aktiviteter.

Filen som inneholder besvarelsen legges inn her. Nettlærerens kommentarer legges inn som vedlegg og innsendingen markeres som BESTÅTT

08:48

19.08.2017

 $\Box$ 

▲临園の臨住屋すった中

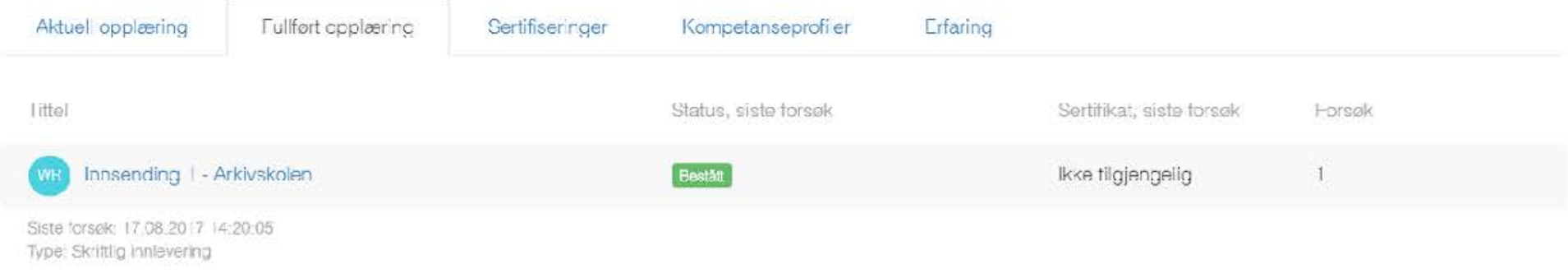

Vis hint

## PC/MAC – NETTBRETT – (MOBIL)

Nettkurset er laget på format som passer for PC/MAC og NETTBRETT.

Det fungerer å hente fram kurset på mobil – men det er ikke like «elegant».

Bilder og tekstplassering flytter noe på seg. Kan brukes hvis du ønsker å hente fram pensumteksten på PDF m.m.

Vi bruker nyeste versjon av læringsprogrammet Didac trainer.

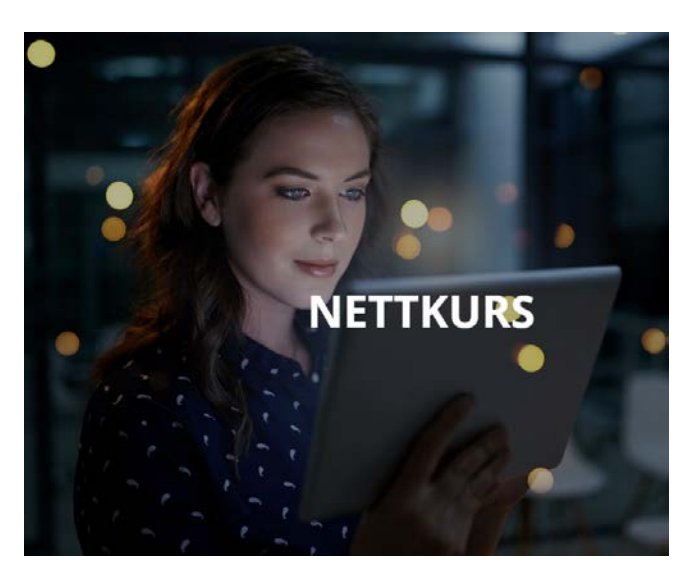

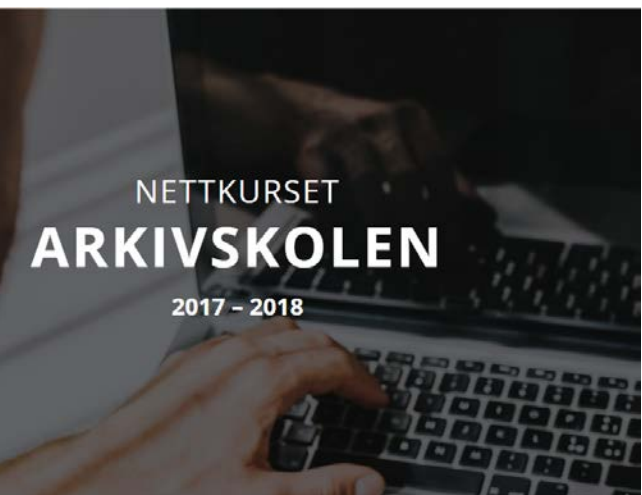

# FOR MER INFO OG PÅMELDING

<http://www.nettopplaering.no/nettkurs/arkivskolen/>

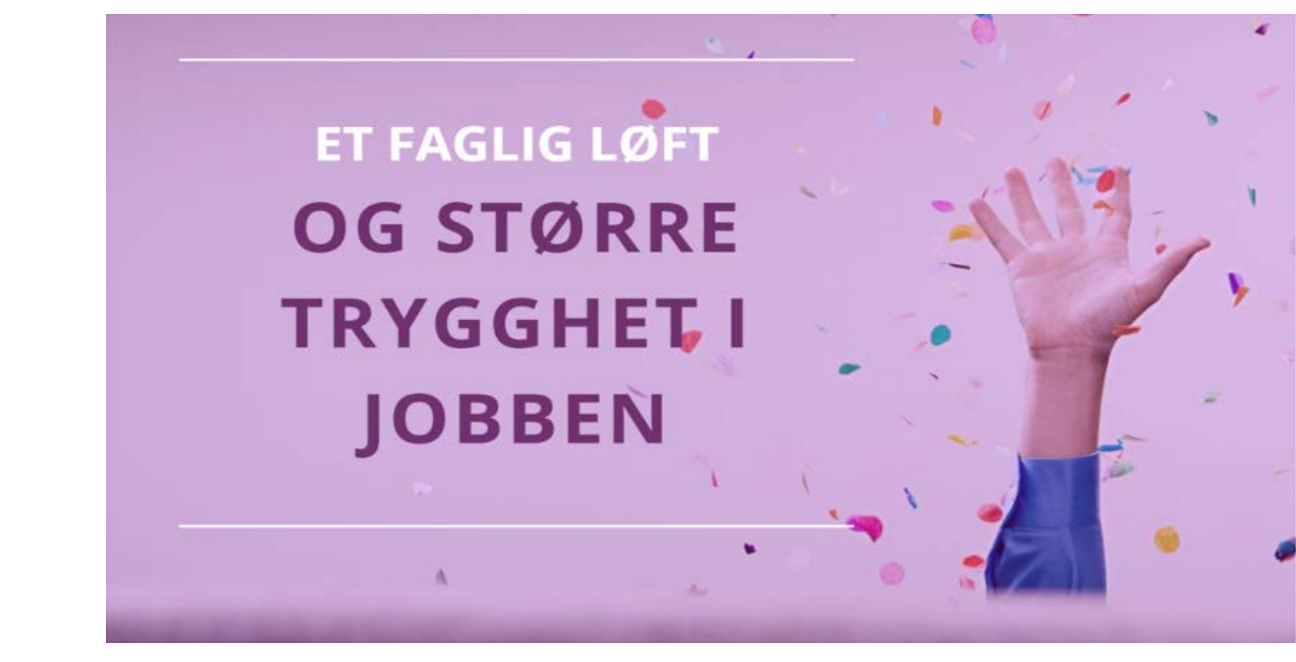

SPØRSMÅL

[post@nettopplaering.no](mailto:post@nettopplaering.no)

Håper vi ser deg som ny deltaker på ARKIVSKOLEN!

Ta kontakt hvis påmeldingsfristen 3. september er for kort frist for deg!